# **Ȁехника безопасности** И ПРАВИЛА ПОВЕДЕНИЯ ПРИ РАБОТЕ В КОМПЬЮТЕРНОМ КЛАССЕ

1

**BTOM 30HA** 

## **Ǽбщие положения**

### **Зачем это нужно:**

- сохранение жизни и здоровья
- сохранение техники

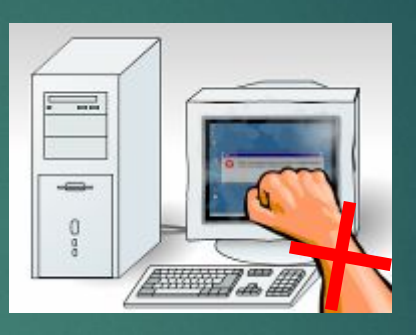

### **Требования к учащимся:**

- **пройти инструктаж (с 14 лет под роспись)**
- соблюдать правила поведения (см. далее)
- выполнять требования учителя

### **В кабинете должны быть:**

- аптечка для оказания первой помощи
- углекислотный огнетушитель

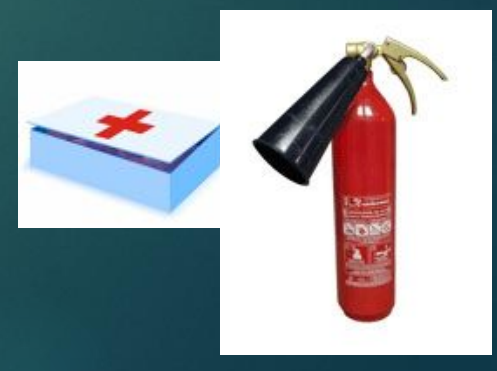

2

 $\boldsymbol{\mathsf{Q}}$ 

XEE

### ▪ электрический ток, 220 вольт

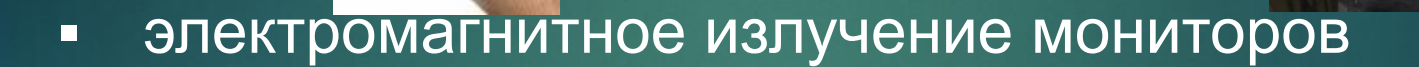

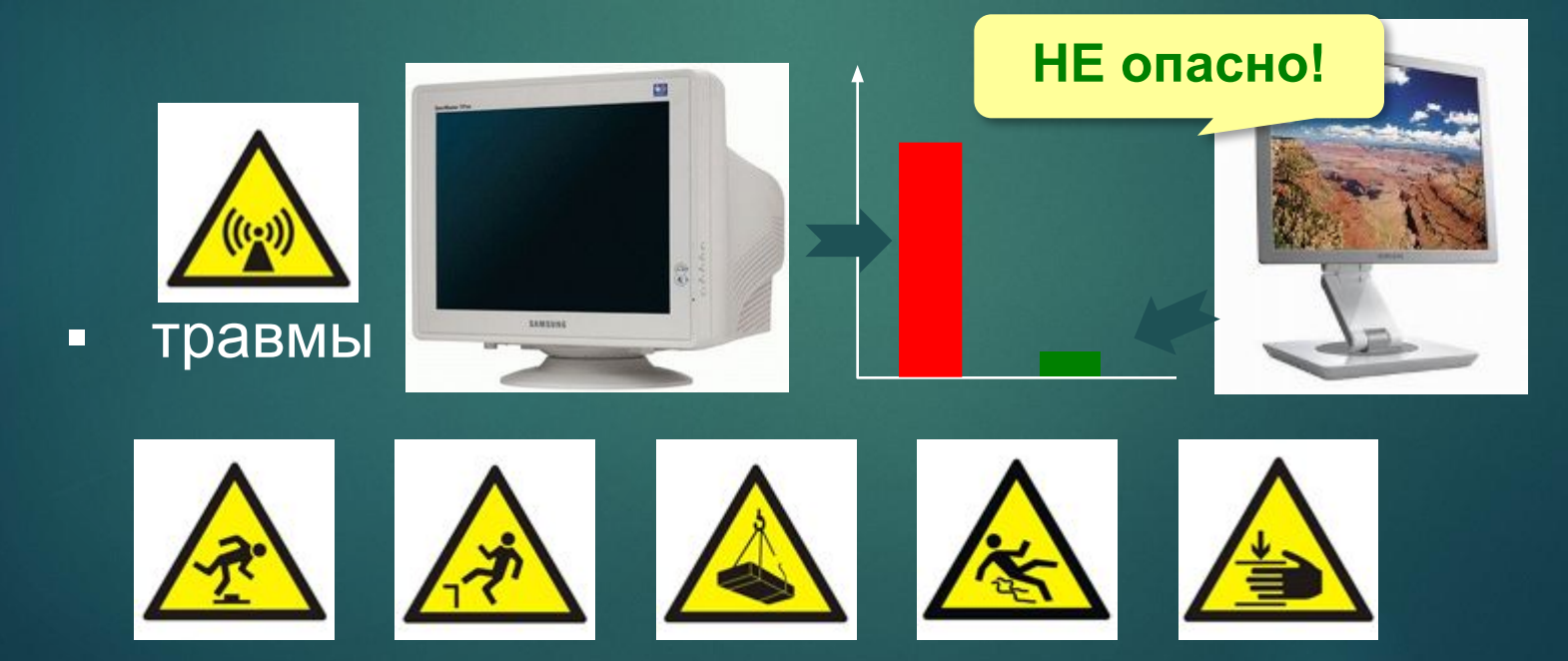

### ▪ нагрузка на позвоночник

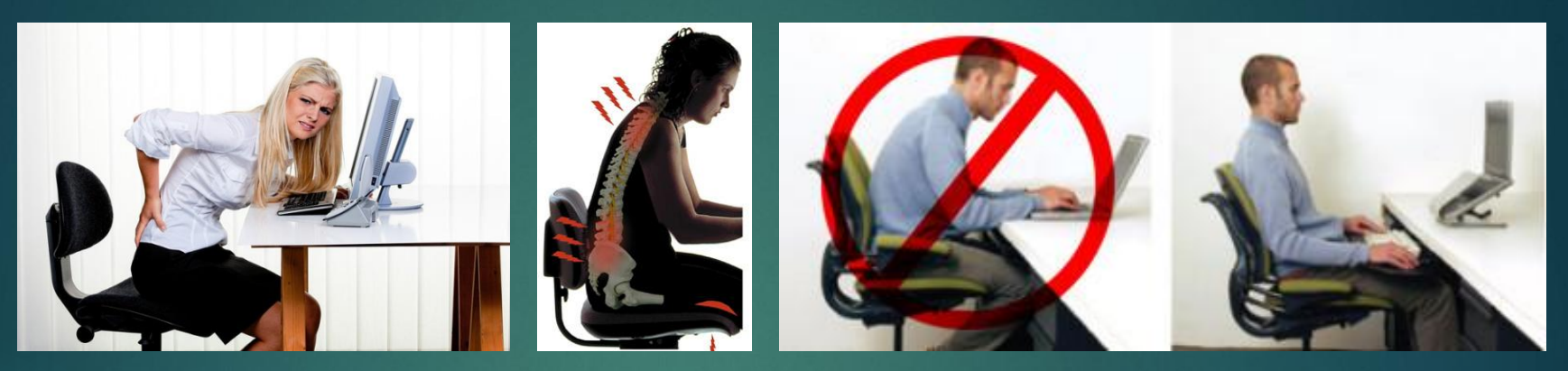

▪ нагрузка на кисти

сжатие

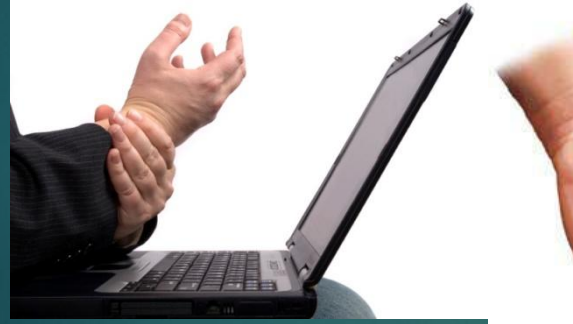

### онемение, боль

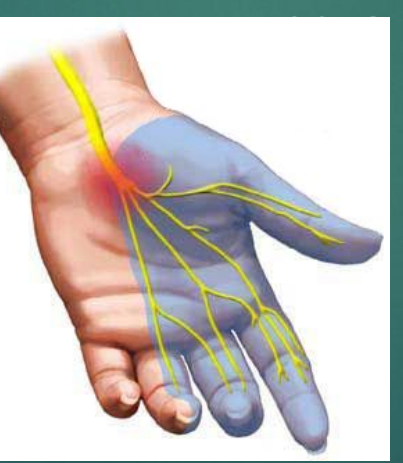

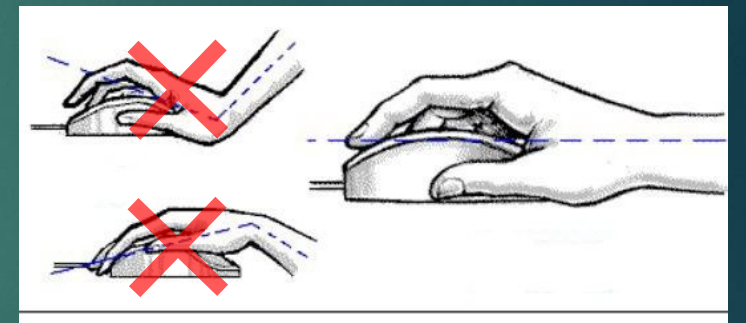

 $\boldsymbol{\Lambda}$ 

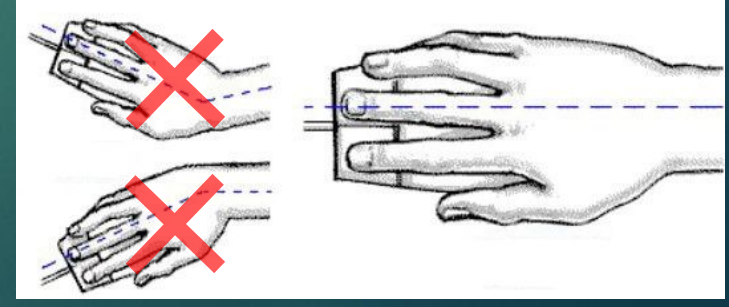

### **Ǹак сидеть за компьютером?**

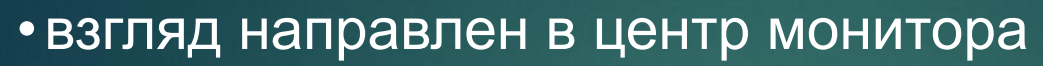

- •расстояния от глаз до экрана 60-70 см
- спинка стула под углом 90°-110°
- •плечи расслаблены
- спина прямая
- •локти под углом 90°
- запястья и руки прямые
- ступни стоят на полу
- или на подставке
- 
- 

прямым углом

- 
- 
- 
- 
- 
- 
- 
- 
- 
- 
- колени расположены под
- 
- 
- 
- 
- 
- 
- 
- 
- 
- 
- 
- -
- 

сиденье немного наклонено вперёд

рука лежит

расслабленно

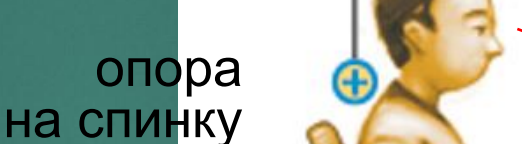

голова поднята

### 60-70 см клавиатуру и руки

нога вертикально высота регулируется

5

подставка под

## **ǽеред началом работы за компьютером**

- входить в кабинет без приглашения
- входить в кабинет в верхней одежде, грязной обуви, с громоздкими предметами
- бегать, прыгать в кабинете
- громко разговаривать, отвлекать других учеников
- ставить сумки и портфели на стол
- загромождать проходы
- включать напряжение сети
- отключать и подключать устройства компьютера

## **Во время работы**

- включать питание сети
- работать при плохом самочувствии
- работать на неисправной технике
- отключать и подключать кабели
- касаться кабелей, разъемов, батарей
- работать с грязными или влажными руками

7

- сдвигать с места монитор и системный блок
- класть что-либо на клавиатуру
- нажимать на клавиши с усилием или ударом
- самостоятельно устранять неисправности

## **Во время работы**

## **Нельзя** *без разрешения учителя***:**

- включать и выключать компьютер, монитор
- перезагружать компьютер
- подключать наушники
- запускать посторонние программы
- открывать посторонние документы
- изменять настройки компьютера, операционной системы, браузера
- выходить в сеть Интернет
- брать со стола учителя дискеты, бумаги, …
- работать на компьютере учителя

## **Во время работы**

**Время непрерывной работы:** 

- 2-5 классы 15 минут
- 6-7 классы 20 минут
- 8-9 классы 25 минут
- 10-11 классы 50 минут (30 + 20)

### **Общее время работы (в день):**

- 2-5 классы 60 минут
- 6-11 классы 90 минут

**Расстояние от глаз до экрана: 0,6-0,7 м**

## **Аварийные ситуации**

### **При плохом самочувствии и головной боли:**

- прекратить работу
- сообщить об этом учителю

### **При отказе техники, появлении необычного звука, запаха:**

- прекратить работу
- сообщить об этом учителю

### **При пожаре:**

- прекратить работу
- под руководством учителя покинуть кабинет

### **При поражении электрическим током:**

- немедленно отключить напряжение питания
- оказать первую помощь пострадавшему
- доставить его в медпункт

## **ǽо окончании работы**

- завершить работу всех программ
- удалить файлы, которые больше не нужны

11

- сдать учителю выданные им материалы
- задвинуть кресло
- по указанию учителя выключить компьютер (сначала системный блок, потом монитор)

## **ǽравила коллективной работы**

- за каждым учеником закреплен компьютер
- каждый создает личный каталог внутри каталога своего класса:

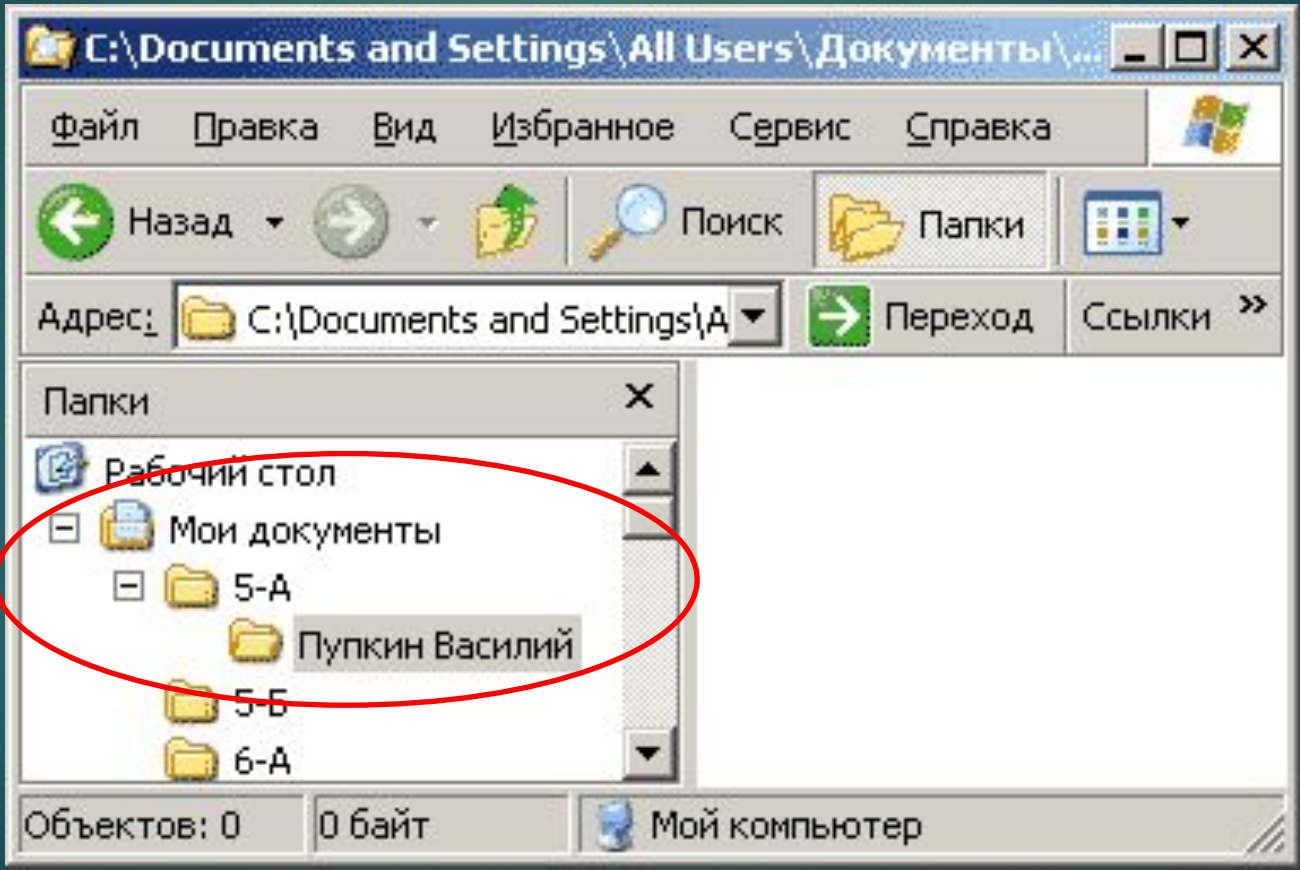

## **ǽравила коллективной работы**

### **Нельзя** *без разрешения учителя***:**

- устанавливать и запускать посторонние программы (в т.ч. игры)
- записывать свои файлы в чужой каталог
- просматривать и изменять содержимое чужого каталога
- создавать скрытые файлы и папки
- изменять настройки компьютера, операционной системы, браузера и т.п.

## **ǽравила использования сети Интернет**

**Разрешается работать в сети Интернет, если:** 

- это предусмотрено темой урока, или...
- учащийся выполнил и сдал задание данного урока

- посещать сайты, посвященные эротике, терроризму и т.п.
- играть в онлайн-игры
- устанавливать через Интернет любые программы, активные элементы (*ActiveX*)*,*  дополнительные модули (*plugin*)